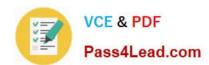

# 70-451<sup>Q&As</sup>

PRO: Designing Database Solutions and Data Access Using Microsoft SQL Server 2008

# Pass Microsoft 70-451 Exam with 100% Guarantee

Free Download Real Questions & Answers **PDF** and **VCE** file from:

https://www.pass4lead.com/70-451.html

100% Passing Guarantee 100% Money Back Assurance

Following Questions and Answers are all new published by Microsoft
Official Exam Center

- Instant Download After Purchase
- 100% Money Back Guarantee
- 365 Days Free Update
- 800,000+ Satisfied Customers

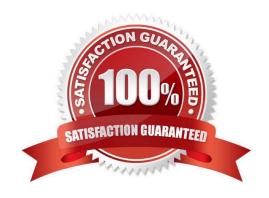

# https://www.pass4lead.com/70-451.html 2022 Latest pass4lead 70-451 PDF and VCE dumps Download

## **QUESTION 1**

You are designing a CLR stored procedure that will access a remote Web service.

You need to ensure that the CLR stored procedure can access the remote Web service.

Which two actions should you perform? (Each correct answer presents part of the solution. Choose two.)

- A. Grant EXECUTE on the CLR stored procedure.
- B. Implement a custom trust level policy.
- C. Configure the CLR stored procedure to use the SAFE permission set.
- D. Configure the CLR stored procedure to use the EXTERNAL\_ACCESS permission set.

Correct Answer: BD

## **QUESTION 2**

You need to recommend a solution that will enable two or more application sessions to share the same transaction and locks. The solution must enable the applications to work on the same data without creating lock conflicts. What should you recommend?

- A. a stoplist
- B. bound sessions
- C. nested transactions
- D. savepoints

Correct Answer: B

## **QUESTION 3**

Your company has four offices. Each office contains a server that runs SQL Server 2008.

All corporate data is stored in a central location.

You need to create a reporting solution. The solution must meet the following requirements:

What should you do?

- A. Implement database mirroring.
- B. Implement log shipping.
- C. Create horizontally partitioned tables and a federated database.

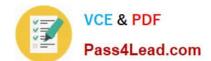

# https://www.pass4lead.com/70-451.html

2022 Latest pass4lead 70-451 PDF and VCE dumps Download

D. Implement a geographically dispersed SQL Server 2008 cluster.

Correct Answer: B

#### **QUESTION 4**

You have a table that contains an XML column named XMLDatal. The column contains the following nodes:

You need to design a stored procedure that will return only the title and description in a tabular result set.

The solution must be developed by using minimum amount of effort.

How should you extract the information?

- A. Execute sp\_preparedocument.
- B. Use FOR XML PATH in a select statement.
- C. Use XMLDatal.Exists () in a select statement.
- D. Use XMLDatal.Query () in a select statement.

Correct Answer: D

#### **QUESTION 5**

You are a database developer. You plan to design a database solution by using SQL Server 2008.

A database contains a table named Employee\_Vacation.

You are given an updated list of employee vacations used. The list is in an XML formatted file. The extract of the XML format is written in the following manner.

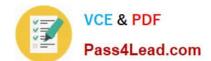

# https://www.pass4lead.com/70-451.html

2022 Latest pass4lead 70-451 PDF and VCE dumps Download

You plan to import the data and update the Employee\_Vacation table. You design a query to calculate the number of vacation days used by each employee.

You need to ensure that vacation days are accurately counted for each employee.

What should you do?

- A. Use an XQuery expression along with the LET clause and the count function. Return the count in XML format.
- B. Use an XML index. Aggregate the number of vacation days for each employee, and then return the total count in XML format.
- C. Use the OPENXML function to convert XML data into a standard table format. Execute the Transact-SQL count function on the vacation days, and then return the count in XML format.
- D. Use an XQuery expression to write the information from XML format to a SQL Server table. Aggregate the number of vacation days from the tables, and then return the count in XML format.

Correct Answer: A

Latest 70-451 Dumps

70-451 Practice Test

70-451 Study Guide

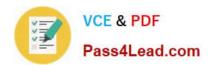

To Read the Whole Q&As, please purchase the Complete Version from Our website.

# Try our product!

100% Guaranteed Success

100% Money Back Guarantee

365 Days Free Update

**Instant Download After Purchase** 

24x7 Customer Support

Average 99.9% Success Rate

More than 800,000 Satisfied Customers Worldwide

Multi-Platform capabilities - Windows, Mac, Android, iPhone, iPod, iPad, Kindle

We provide exam PDF and VCE of Cisco, Microsoft, IBM, CompTIA, Oracle and other IT Certifications. You can view Vendor list of All Certification Exams offered:

https://www.pass4lead.com/allproducts

# **Need Help**

Please provide as much detail as possible so we can best assist you. To update a previously submitted ticket:

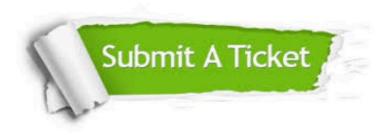

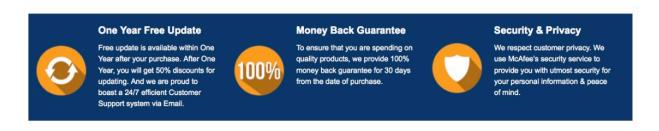

Any charges made through this site will appear as Global Simulators Limited.

All trademarks are the property of their respective owners.

Copyright © pass4lead, All Rights Reserved.